## Maximum Occupancy 2016

Matt Solt

SLAC National Accelerator Laboratory mrsolt@slac.stanford.edu

June 20, 2016

Occupancy

## Method

- ▶ Use run 008087 and run the monitoring app over file
- Loop over each channel in each sensor, grab the maximum occupancy
- ▶ Plot the maximum occupancy as a function of sensor

Occupancy Stanford

## Maximum Occupancy

► Maximum Occupancy as a function of layer for separated top/bottom, axial/stereo, and slot/hole

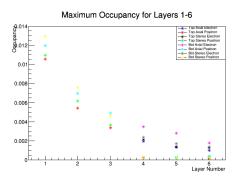